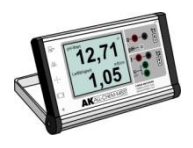

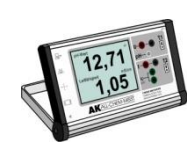

# **ALL-CHEM-MISST Junior**

Der Junior ist die kostengünstige Alternative zum ALL-CHEM-MISST II. Das Display, der Beamerausgang und die Anschlüsse für Tropfenzähler, Waage und Relais wurden eingespart, um den ACM für Schülerübungen erschwinglich zu machen.

Diese Mess- bzw. Steueraufgaben sowie die Aufnahme von Datenreihen können fast alle problemlos von einem Notebook übernommen werden.

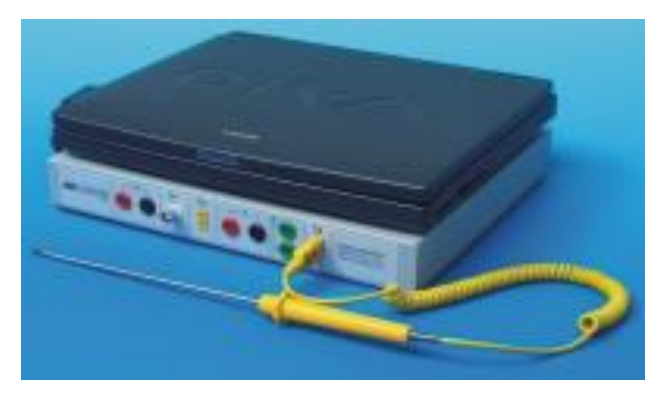

Deshalb stellt man am besten für die einzelnen Messungen ein Notebook auf das Gerät, verbindet beide mit einem Datenkabel und verwendet diese "Einheit" für die Untersuchungen.

### **Computeranschluss: USB oder RS232**

Der Computeranschluss ermöglicht neben dem Einlesen der erhaltenen Datenreihe natürlich auch die Möglichkeit der "Online-Messwerterfassung". Dazu eignet sich vorzüglich das Programm:

## **AK Analytik 17**

des AK Kappenberg. Mit diesem Programm sind auch Auswertungen auf vielfältigste Weise möglich. Ebenso kann das Programm die Daten in die Programme WORD oder EXCEL exportieren.

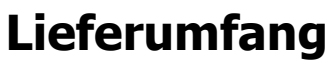

Der ALL-CHEM-MISST II wird in einem Koffer mit Netzgerät, USB-Kabel und Anleitung geliefert. Dort ist noch Platz für die wichtigsten Fühler und Pufferlösungen.

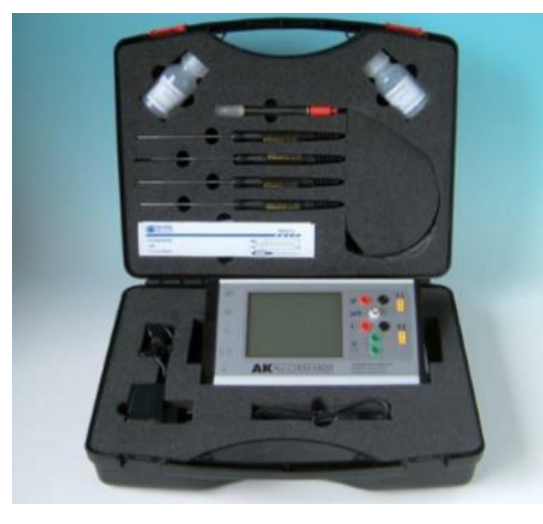

Das große Fühlerset enthält:

2 universelle Tauchfühler für Temperatur

- 1 Luftfühler für Temperatur
- 1 Oberflächenfühler für Temperatur
- 1 pH Elektrode
- 1 Leitfähigkeitsmesszelle
- 2 Plastikfläschchen (100 ml Volumen) mit je einer Puffertablette pH=7 bzw. pH=4.

#### **Bezugsquelle:**

Fa. Hedinger, Heiligenwiesen 26, 70327 Stuttgart <https://www.der-hedinger.de/all-chem-misst-ii-726--2> ALL-CHEM-MISST  $\in$  1.445.- zzgl. MwSt. ALL-CHEM-MISST Junior € ???,- zzgl. MwSt. Großes Fühlerset für den Koffer € 530,- zzgl. MwSt AK Analytik 17  $\epsilon$  270,- zzgl. MwSt.

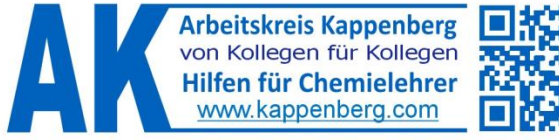

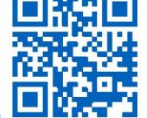

## Der ALL-CHEM-MISST

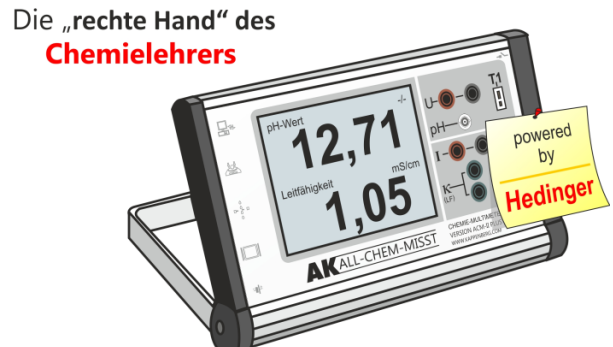

Chemische **Messungen** mit oder ohne Computer Wussten Sie, dass der experimentelle Chemieunterricht vom FOND DER CHEMISCHEN INDUSTRIE unterstützt wird!

Ein Gerät ohne Schalter und Drehknöpfe macht es möglich:

# **Intuitives Messen!**

- **ACM aus dem Schrank holen!**
- **Netzteil oder Akku anschließen!**
- **gewünschte Elektrode einstecken!**
- **... und die Messung kann beginnen**

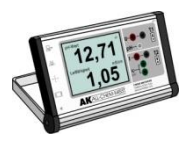

# **Features**

- **Messeingänge** sämtlich auf der Vorderseite des Gerätes (auch für Zweikanalmessungen):
	- $\blacktriangleright$  pH-Wert:  $0$ ....14
	- ► Leifähigkeitsmessung: 0....100 mS
	- ► Gleichspannung: -20....20 V
	- ► Gleichstrommessung: -2000....2000 mA
	- ► Temperatur 1: -100....1350°C (Ni/CrNi)
	- ► Temperatur 2: -100....1350°C (Ni/CrNi)
- Neuartiges LCD-Display mit **Touch-Panel-Bedienung** - Digitalanzeige: Ziffernhöhe bis 50 mm
- Zweites LCD-Display auf der Oberseite des Gerätes als Lehreranzeige
- Anschluss für Beamer bzw. VGA-Monitor zur **Großprojektion** der Messwerte
- Serielle Schnittstelle zur direkten Großanzeige für Sartorius-Waagen
- Kinderleichte Kalibrierung der pH-Elektrode durch entsprechende Anleitung auf dem Display
- PC Schnittstelle **USB** und seriell (RS232) für Messsoftware **AK Analytik11**
- Relaisausgang (2x Um) für Regelschaltungen Power-Relais als Zubehör
- Akku (12 V optional) für Feldversuche
- Teacher's Helper kompatibel
- Bluetooth-Adapter für kabellose Übertragung
- Datenspeicherung auf USB-Stick (optional)
- Modernes flaches Metallgehäuse mit Aufstellbügel (ca. 27 x 18 x 3,5 cm - zusammengeklappt)
- Alle aktuellen gesetzlichen Anforderungen wie EMWG, RoHS und WEEE und die zur elektrischen Sicherheit werden selbstverständlich erfüllt.

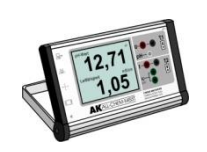

|

# **Datenreihen**

Eine Besonderheit ist die **eigenständige Aufnahme und grafische Darstellung von Datenreihen** (Wertepaaren) ohne PC. Dabei können die einzelnen Messgrößen die **y-Werte** bilden.

Für die **x-Werte** bestehen mehrere Möglichkeiten:

1. **Steuerung durch die Zeit**

zur Aufnahme von Langzeitmessungen oder

- 2. **Steuerung durch das Volumen** (insbesondere für Titrationen). Hier bietet der ACMII nun verschiedene Möglichkeiten
- a) **Tasteranschluss**:

Man lässt langsam den Titrator aus der Bürette tropfen, und gibt jeweils bei einem vorgegebenen Intervall dem ACM II durch Druck auf einen Handoder Fußtaster den Befehl, das zugehörige Wertepaar zu speichern.

b) **Tropfenzähleranschluss**:

Durch das Zählen der Tropfen kann der ACM das Volumen auch selbstständig ausrechnen und in bestimmten Intervallen speichern.

c) **Motorbürette oder Gleichlaufbürette**:

Über den Relaisanschluss kann z.B. eine Motorkolbenbürette gesteuert werden. Die Wertepaare werden in Volumenintervallen gespeichert.

d) **Waagenbürette**:

Mit Waagen der Fa. Sartorius lassen sich hochgenaue Volumenmessungen durchführen: Die Bürette steht auf der Waage und läuft langsam leer. Das Volumen ist proportional zur Massenabnahme.

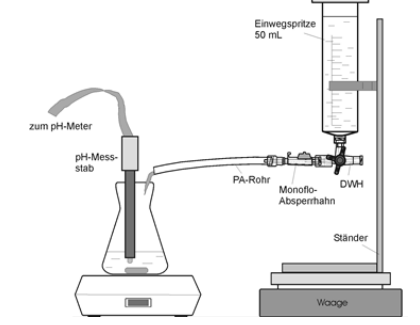

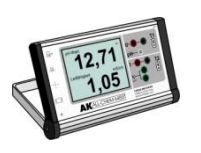

# **Beispiele**

Das Touchpanel mit seinen sehr großen "Button-Flächen" ist intuitiv zu bedienen: Wird der Befehl angenommen, ertönt zur Bestätigung ein Piepton. Hier ein Bild vom Hauptmenü:

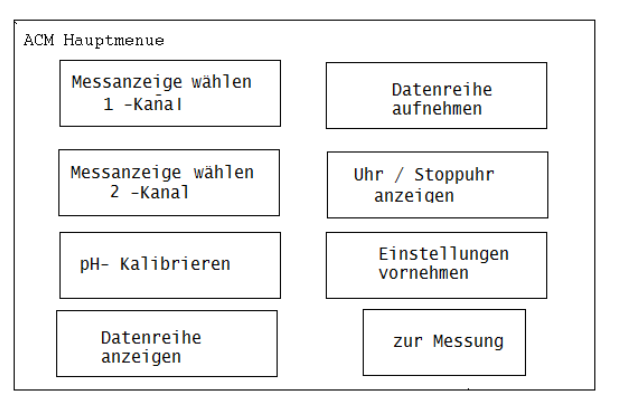

Als Beispiel ist das Foto der grafischen Darstellung einer Datenreihe von der Abkühlung eines Temperaturfühlers abgebildet.

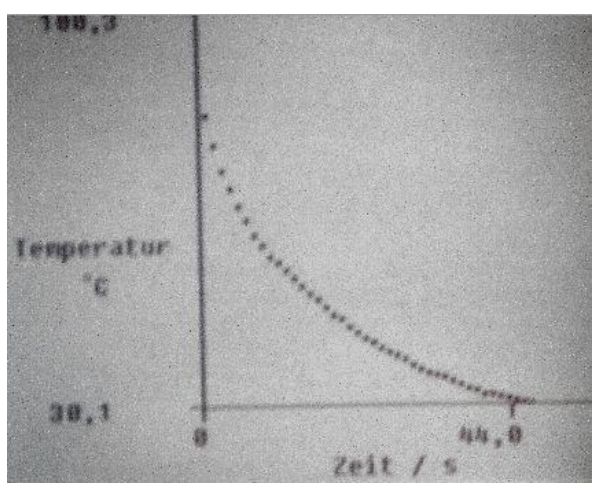